#### New Packet Radio

entwickelt von Guillaume F4HDK

#### Modem, Konfiguration und Netzwerk

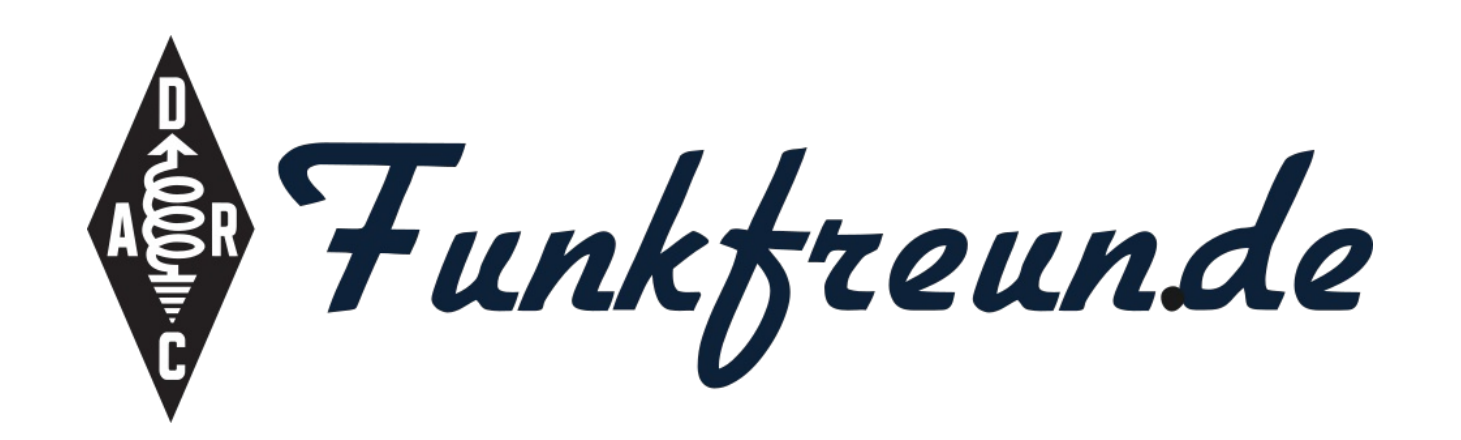

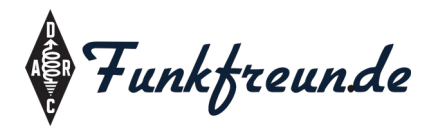

• Eine High-Speed-Verbindung (<130kb/s)

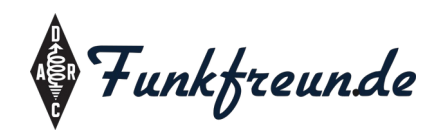

- Eine High-Speed-Verbindung (<130kb/s)
- "Schnell" (Ping ~300-600ms)

 $\frac{1}{2}$  danielwf@AetherVivo and ping 44.148.70.1 PING 44.148.70.1 (44.148.70.1) 56(84) bytes of data.  $64$  bytes from 44.148.70.1: icmp\_seq=1 ttl=64 time=1367 ms 64 bytes from 44.148.70.1: icmp seq=2 ttl=64 time=572 ms 64 bytes from 44.148.70.1: icmp seq=3 ttl=64 time=447 ms 64 bytes from 44.148.70.1: icmp seg=4 ttl=64 time=336 ms 64 bytes from 44.148.70.1: icmp seq=5 ttl=64 time=217 ms 64 bytes from 44.148.70.1: icmp seq=6 ttl=64 time=723 ms 64 bytes from 44.148.70.1: icmp seq=7 ttl=64 time=329 ms 64 bytes from 44.148.70.1: icmp\_seq=8 ttl=64 time=153 ms 64 bytes from 44.148.70.1: icmp\_seq=9 ttl=64 time=639 ms 64 bytes from 44.148.70.1: icmp\_seq=10 ttl=64 time=1025 ms 64 bytes from 44.148.70.1: icmp\_seq=11 ttl=64 time=670 ms  $64$  bytes from 44.148.70.1: icmp\_seq=13 ttl=64 time=420 ms 64 bytes from 44.148.70.1: icmp\_seq=14 ttl=64 time=310 ms 64 bytes from 44.148.70.1: icmp\_seq=15 ttl=64 time=186 ms  $^{64}$  bytes from 44.148.70.1: icmp\_seq=16 ttl=64 time=370 ms  $^{64}$  bytes from 44.148.70.1: icmp\_seq=17 ttl=64 time=275 ms

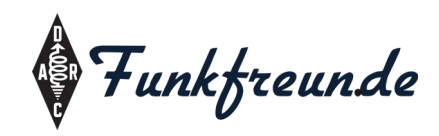

- Eine High-Speed-Verbindung (<130kb/s)
- "Schnell" (Ping ~300-600ms)
- Ein Ersatz für DATV, FM-Analog- oder DV-Funk

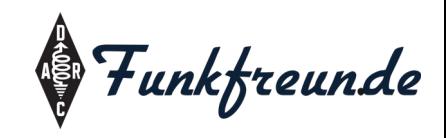

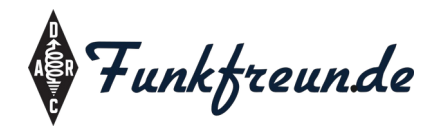

• GFSK-modulierte Datenverbindung

Quelle: https://de.wikipedia.org/wiki/Frequenzumtastung

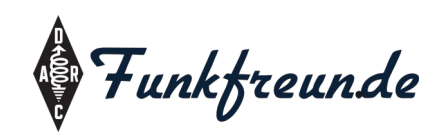

- GFSK-modulierte Datenverbindung
- 200kHz breit, 130kb/s Netto-Datenrate

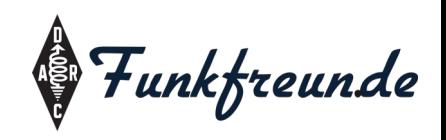

- GFSK-modulierte Datenverbindung
- 200kHz breit, 130kb/s Netto-Datenrate
- Anwendung im 70cm-Band

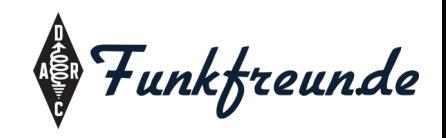

- GFSK-modulierte Datenverbindung
- 200kHz breit, 130kb/s Netto-Datenrate
- Anwendung im 70cm-Band
- IP-Direktverbindung oder per Relais

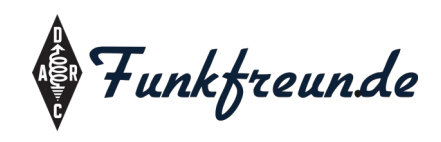

- GFSK-modulierte Datenverbindung
- 200kHz breit, 130kb/s Netto-Datenrate
- Anwendung im 70cm-Band
- IP-Direktverbindung oder per Relais
- Zugang zum HamNet möglich

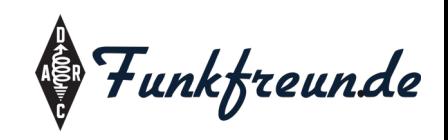

# GFSK-Modulation

"Gaussian Frequency Shift Keying"

- Ähnlich wie FSK, jedoch
	- weniger Übersprechen der Subkanäle
	- mehr Kanäle möglich
		- 4GFSK-Datenrate  $= 2x$  Symbolrate
- Weitere Anwendung: GSM, Bluetooth, XBee Bildquelle:

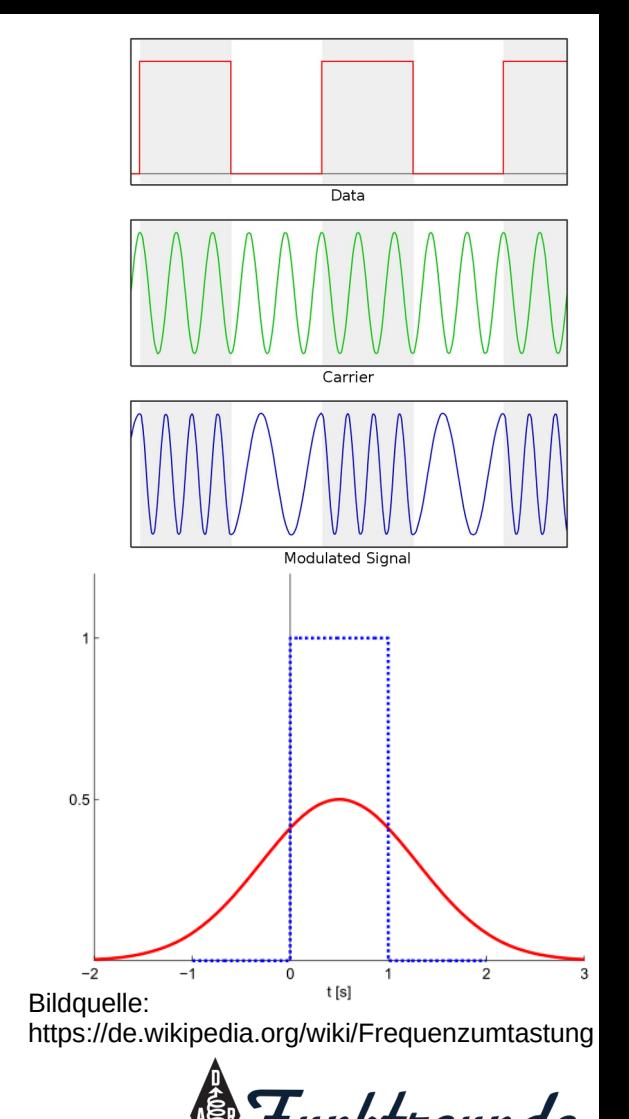

• Zeitschlitzverfahren, "fair-allocation"

Screenshot:

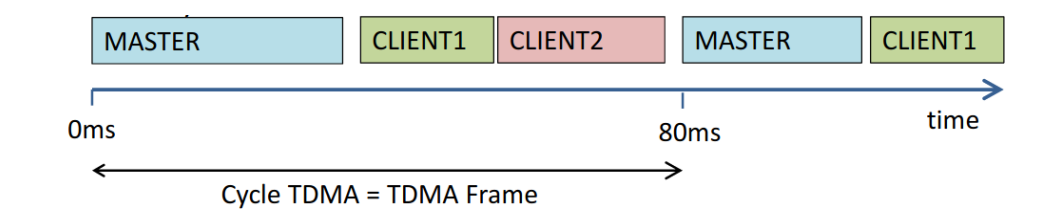

• Bis zu 7 aktive Clients (+Idle-Slots) pro Master

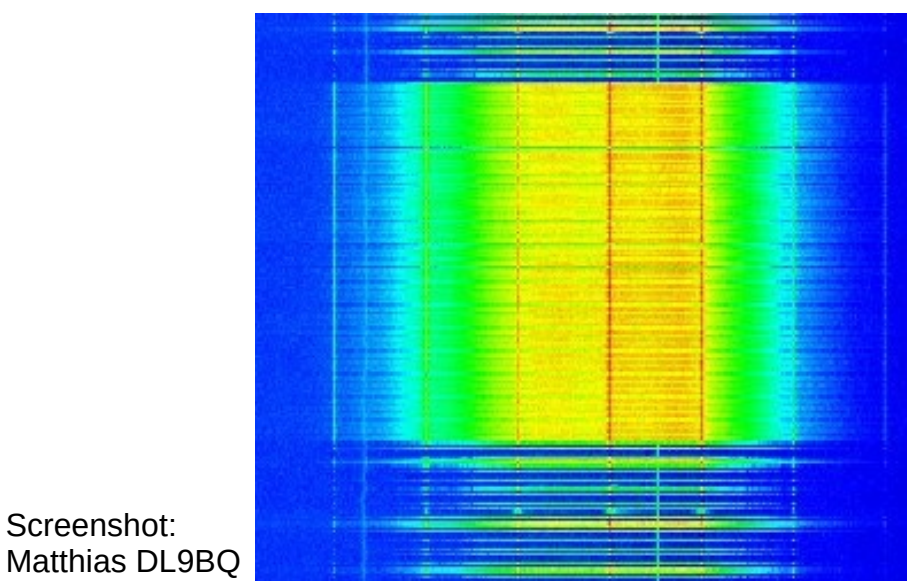

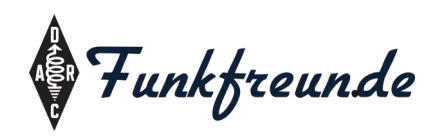

- Zeitschlitzverfahren, **CLIENT1 CLIENT2 MASTER CLIENT1** time 80<sub>ms</sub> "fair-allocation" Cycle TDMA = TDMA Frame
- Bis zu 7 aktive Clients (+Idle-Slot) pro Master
- Ablage möglich, "Frequency Division Duplex" (alternativ "time division duplex"/Halbduplex)

• Zeitschlitzverfahren, "fair-allocation"

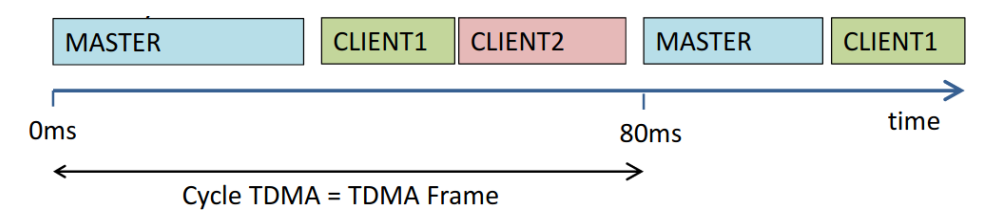

- Bis zu 7 aktive Clients (+Idle-Slot) pro Master
- Ablage möglich, "Frequency Division Duplex" (alternativ, time division duplex "/Halbduplex)
- Automatische Auswahl von fast / slow / idle
- FEC, regelm. Callsendung, "Timing Advance management"

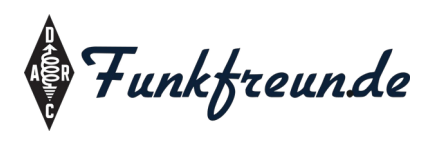

• Zeitschlitzverfahren, "fair-allocation"

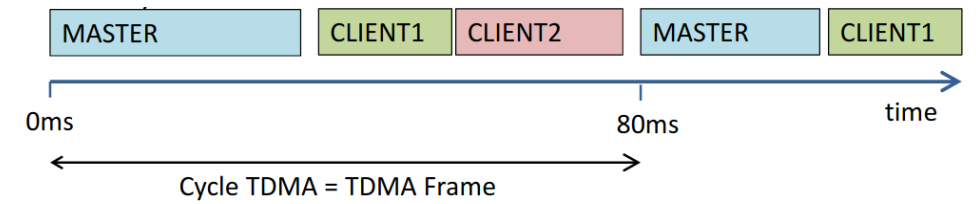

- Bis zu 7 aktive Clients (+Idle-Slot) pro Master
- Ablage möglich, "Frequency Division Duplex" (alternativ "time division duplex"/Halbduplex)
- Automatische Auswahl von fast / slow / idle
- FEC, regelm. Callsendung, "Timing Advance management"
- **Clientseitig als IP-Netzwerk** <https://hackaday.io/project/164092-npr-new-packet-radio>

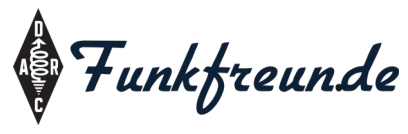

• Zeitschlitzverfahren,

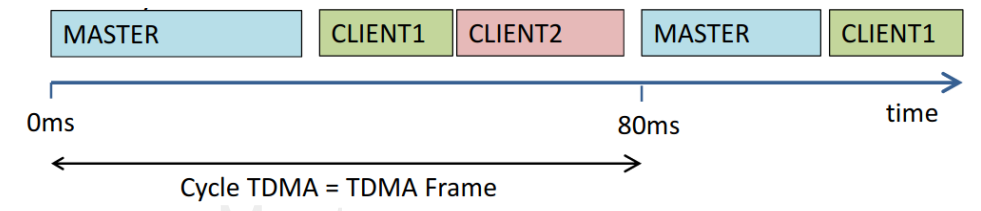

- Bis zu 7 aktive Clients (+Idle-Slot) pro Master
- **Ablage Vollständige Projektbeschreibung auf** (altern **Hackaday.io → NewPacketRadio**
- Autom https://hackaday.io/project/164092-npr**[new-packet-radio](https://hackaday.io/project/164092-npr-new-packet-radio)**
- FEC, regelm, Callsendung, "Timing Advance management"
- Clientseitig als IP-Netzwerk

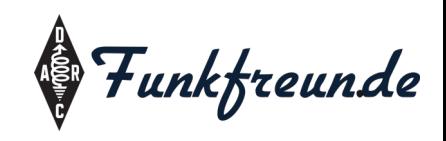

- Fertig oder als Bausatz verfügbar<sup>1</sup> (70-80€)
	- Gute Aufbauanleitung
	- Bei Bausatz auf Spannungsbrücken achten!
- SI4463-Radiomodul an STM32-Controller
- Netzwerkanschluss, USB nur für Konfiguration
- Sendeleistung 27dBm

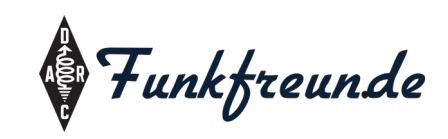

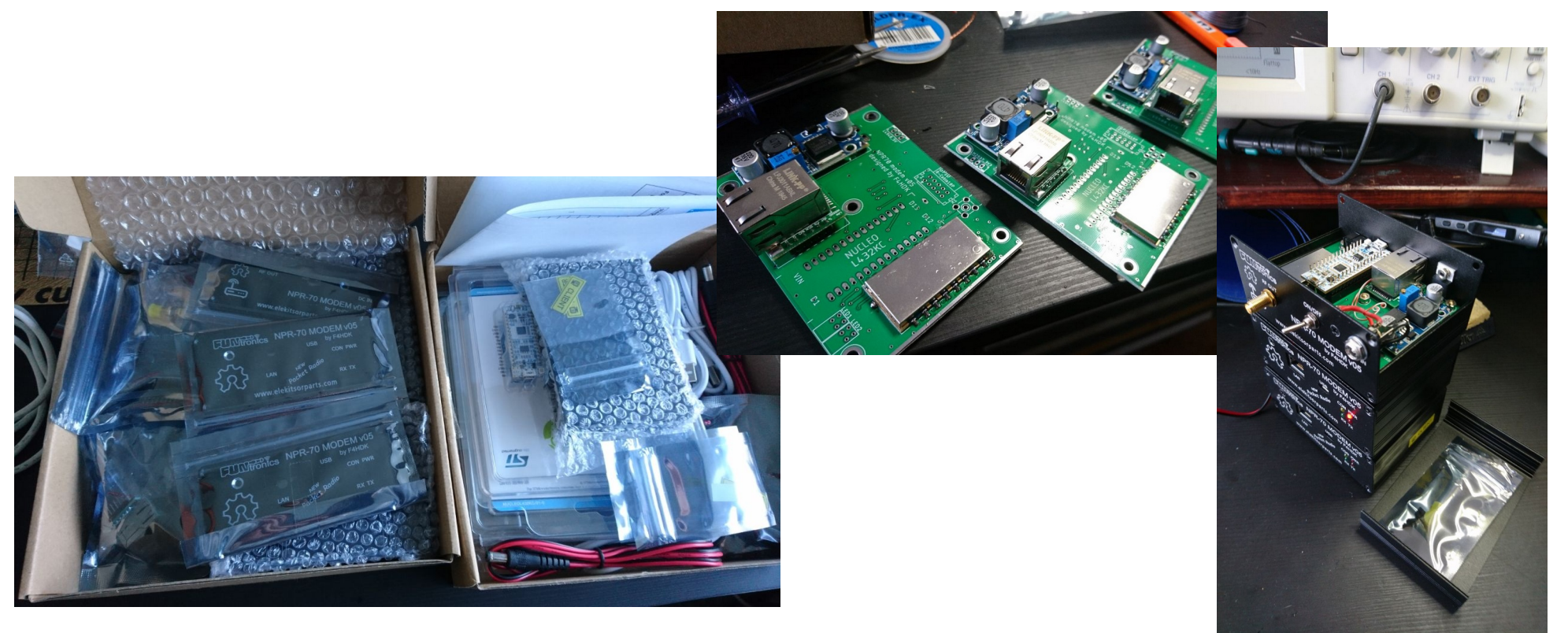

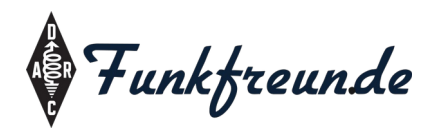

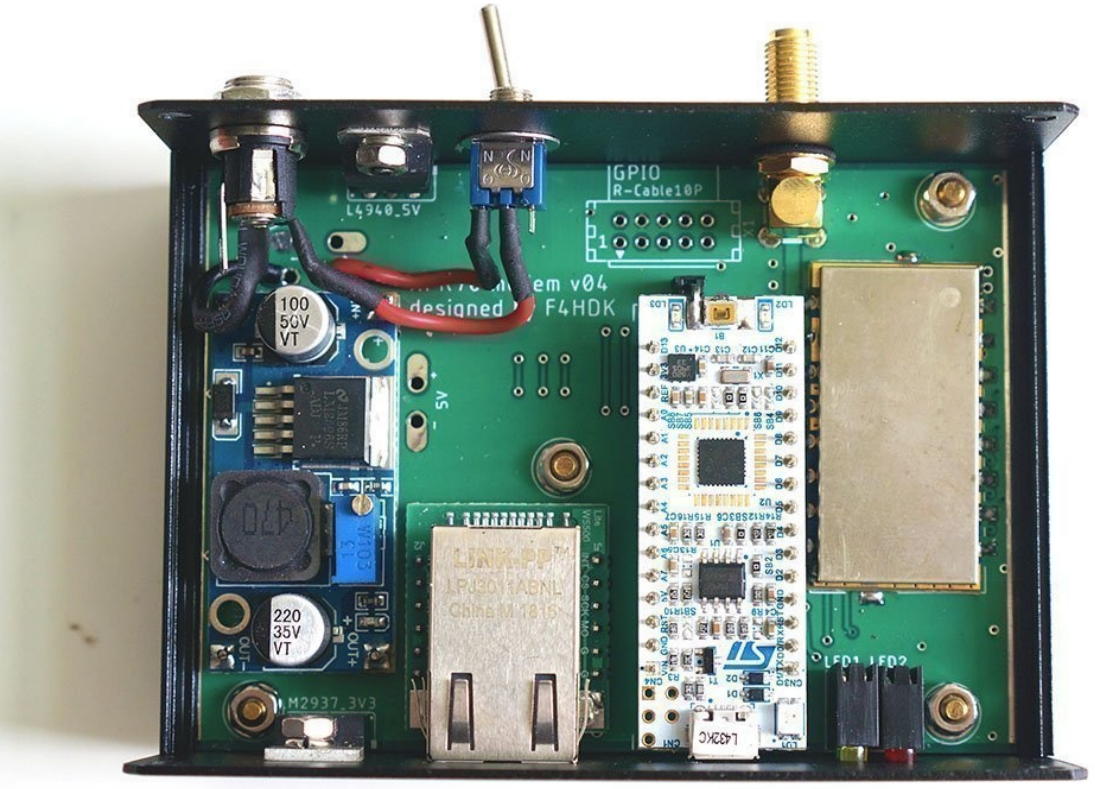

GPIO  $10 =$  PTT

GPIO  $11 =$ RX/TX-Link zwischen zwei Modems (Vollduplex, z.B. für Relais/Master)

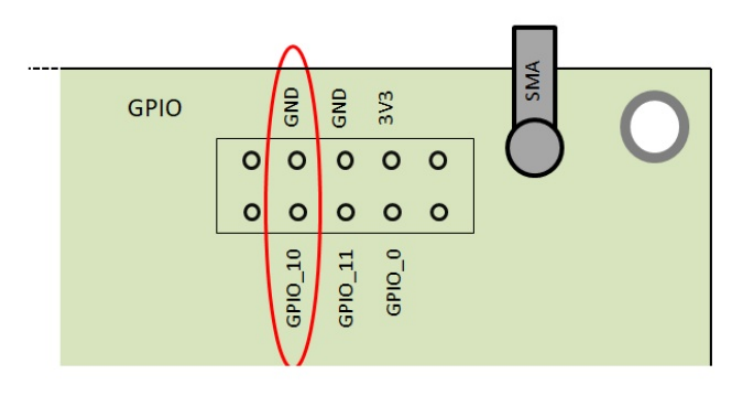

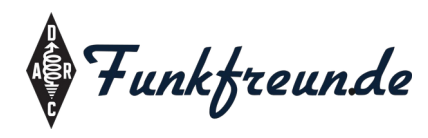

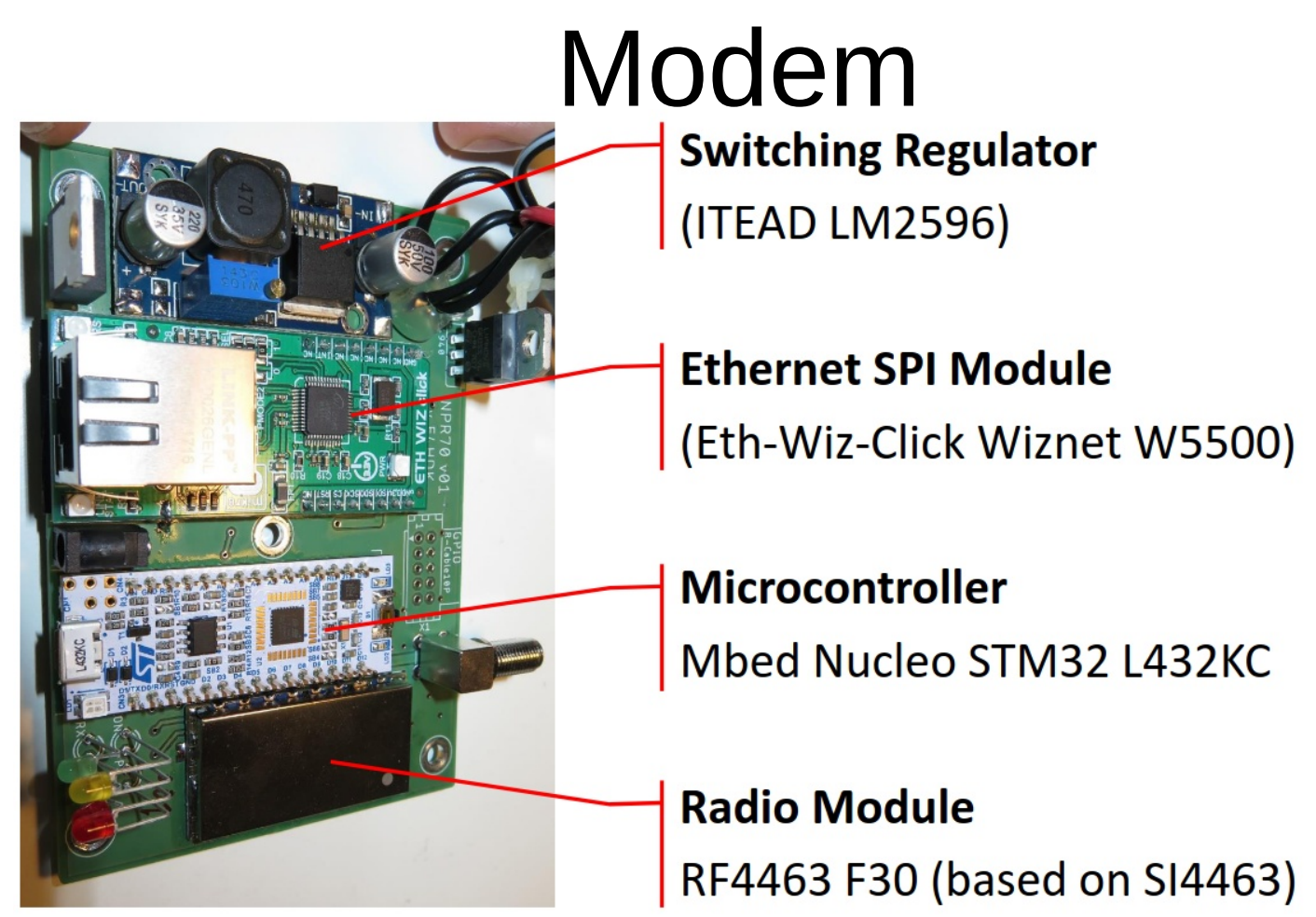

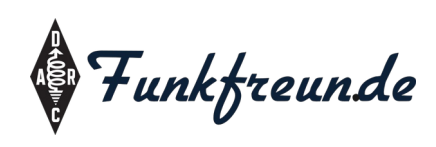

- Bei Bestellung auf "Normal"-Konfiguration achten
	- "Managed" nur für Relais verwenden
	- Kann ggf. auch später mit einer Lötbrücke umkonfiguriert werden
- **Bei v4-Bausätze SRAM-Modul ergänzen**
- Firmwareupdates per USB (Wechseldatenträger)
- Erstkonfiguration per USB, danach per Telnet möglich
- Das Modem erhält und vergibt eine HamNet-IP
	- Anschluss direkt am Rechner
	- Betrieb per Router möglich, ergänzend(!) zum Heimnetzrouter

#### NPR-Netzwerk

**Optimised for "Point To Multipoint"** configurations

- 1 central repeater, called MASTER  $\bullet$
- **Several CLIENTS**  $\bullet$

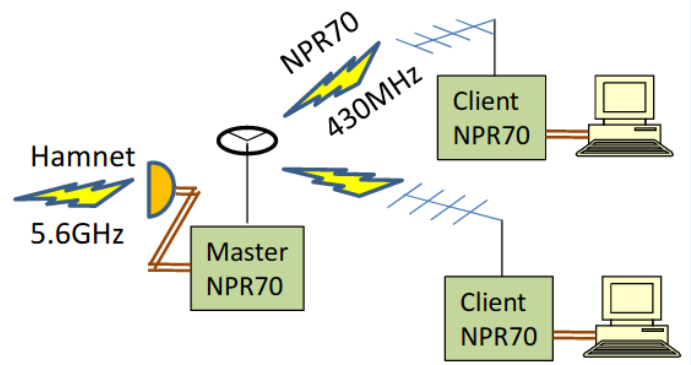

The Master only transmits when solicited by at least one Client.

#### Use case example :

Extension of Hamnet (2.4GHz or 5.6GHz) network

Aus https://cdn.hackaday.io/files/1640927020512128/NPR70\_introduction\_EN\_v3.6.pdf

**Possibility to use** 

"Point to Point" configuration

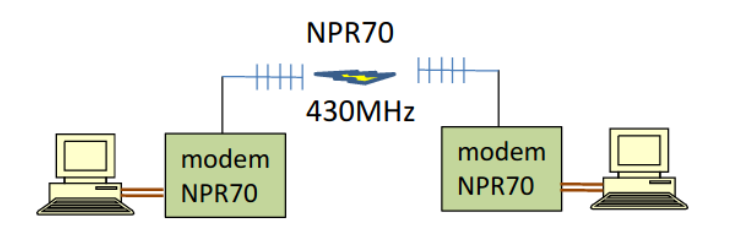

v i unktreunde

#### Use case example :

Low data-rate DATV (200kbps) Bi directionnal, single frequency.

#### Netzwerk DB0HFT

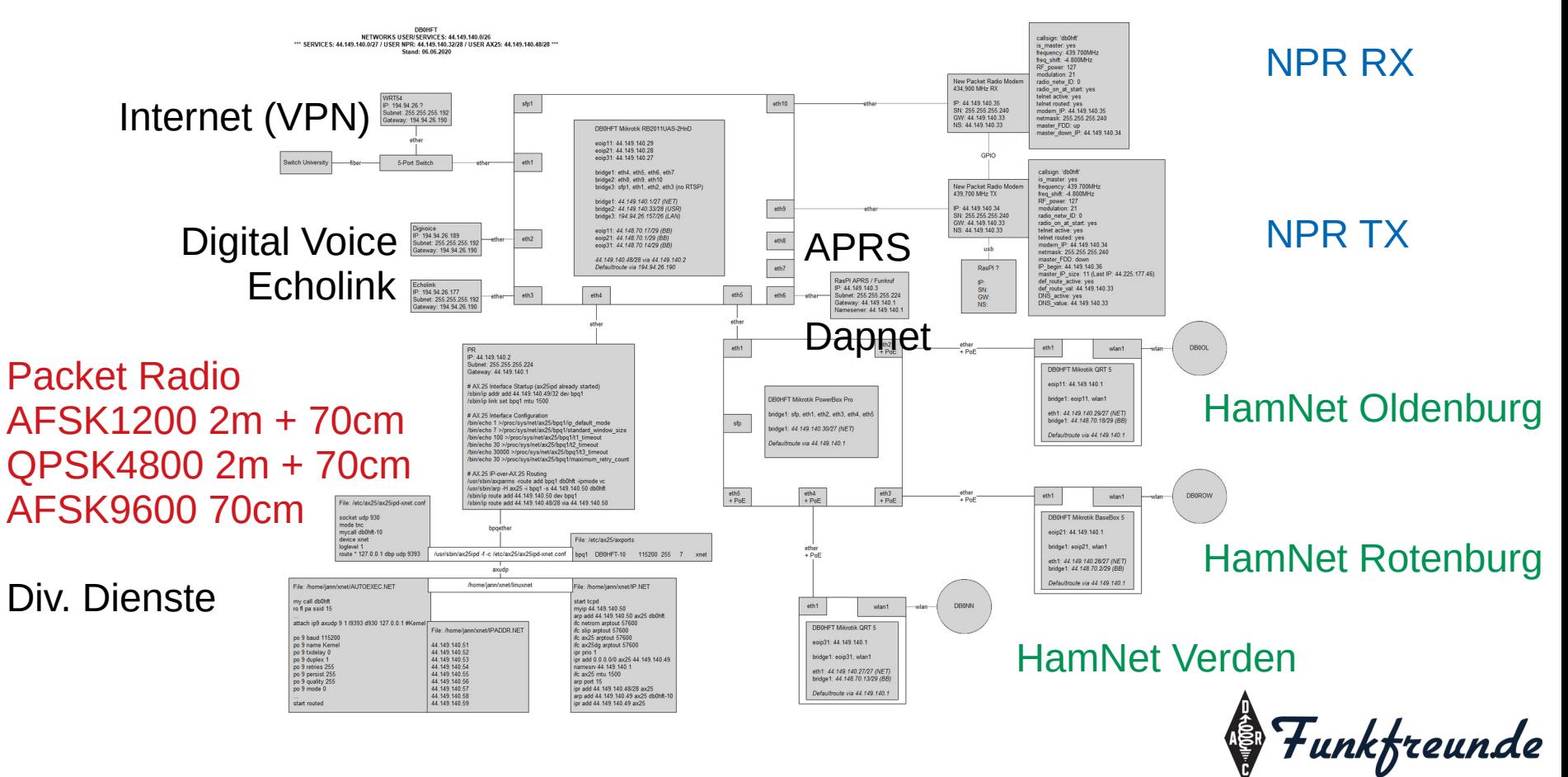

#### NPR an DB0HFT

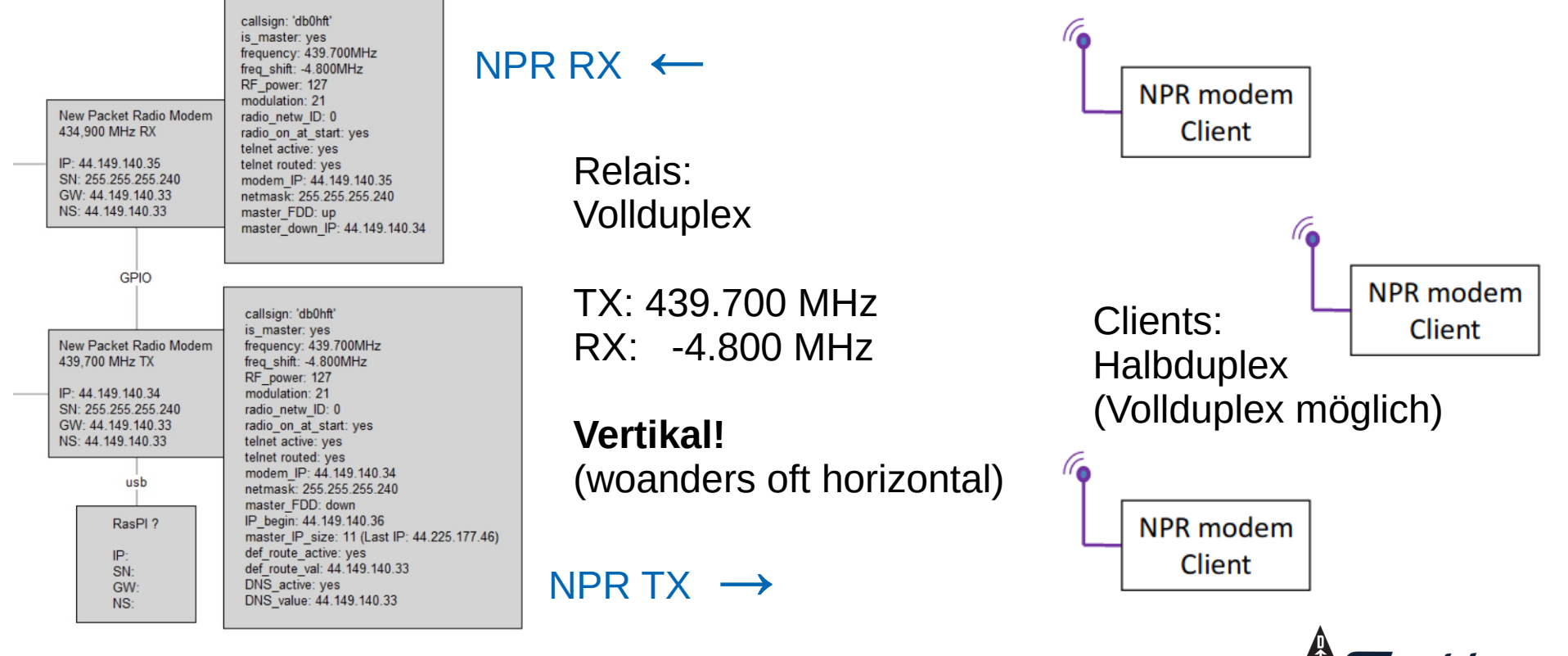

**& Funkfreunde** 

#### NPR an DB0HFT

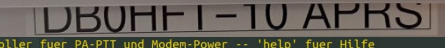

PER METH

**LINEAR - AMPLIFIE TIA 499 - 50** 

Controller fuer PA-PT or-ctrl> level 100 0 als Pegel für PTT-Eingang eingestellt (speichern mit 'save')

IT-Delay = 5<br>IT-Eingangspegel = 100<br>IT-5 0 | TX-Modem = 1 | RX-Modem = 1<br>IT-Status ist derzeit 0

-ctrl> status

.<br>10 als Pegel für PTT-Eingang eingestellt (speichern mit 'save')<br>10 als Pegel für PTT-Eingang eingestellt (speichern mit 'save')

r-ctrl> ptt 1 (comme)<br>T ein, nach 5 Sekunden schaltet sie wieder ab (speichern mit 'save') or-ctrl> save

erte wurden im EEPROM gespeichert r-ctrl> delay 10

0 Sekunden als PTT-Delay eingestellt (speichern mit 'save') |

pr-ctrl> save

erte wurden im EEPROM gespeichert

pr-ctrl> help

delay <0-32768s>: Dauer der PA-PTT(3) nach TX-Moden-PTT(A0)<br>
level <0-1023> : Schaltpegel der TX-PTT an A0 (1023 =5V)<br>
ptt <1/0> : schaltpegel der TX-PTT an A0 (1023 =5V)<br>
ptt <1/0> : TX-Moden(1) dauerhaft ein/aus<br>
tx <1/

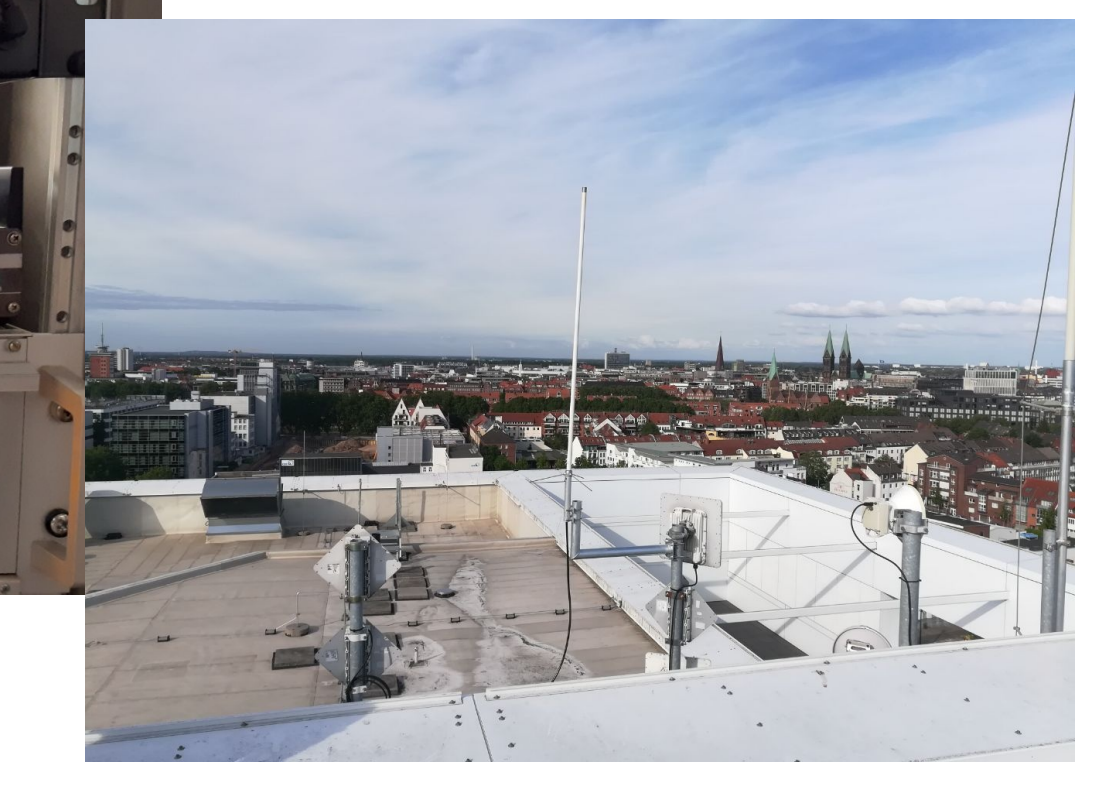

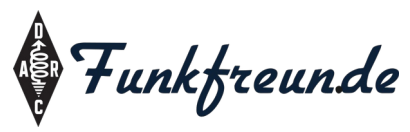

# Netzwerk DB0HFT

- Wenn Modem (noch) nicht mit Master verbunden:
	- Modem-IP konfigurierbar (default: 192.168.0.253)
	- Vergibt IPs am LAN-Anschluss per DHCP
- Wenn Modem verbunden:
	- Modem-IP = Relais-IP (spart IP-Adressen)
	- **LAN-IP wird per DHCP vom Relais vergeben!**

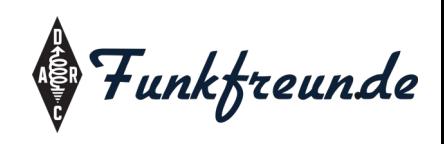

# Konfiguration

- Erstkonfiguration per USB-Serial
	- Übliche Terminals: PuTTY, screen, Cutecom…
	- 921600 baud, 8bit, Flow-Control=none, Parity=none
- später LANseitig per telnet möglich (deaktivierbar)
- IP-Adressenwechsel beachten ;)
	- Bei DB0HFT für alle verbundenen Modems: **44.149.140.34**

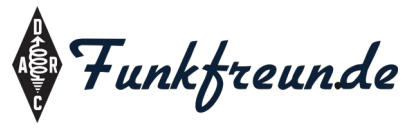

# Konfiguration

- Konfiguration anzeigen mit "display config"
- Alle Parameter lassen sich mit "set ..." ändern
- Speichern mit "save"
- ..reboot" tut aut...

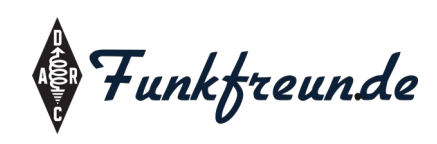

# Konfiguration

- 
- $\cdot$  set callsign MYCALL  $\qquad$  // <--hier eigenes Call eintragen
- set is master no
- set modem IP 192.168.0.253 // temporär bis Relaisverbindung steht
- set netmask 255.255.255.0 // temporär bis Relaisverbindung steht
- set DHCP active yes
- set IP begin 192.168.0.90
- set modulation 21
- set RF power 127
- set frequency 439.700
- set freq shift -4.800
- set radio\_netw\_ID 0
- set radio on at start yes
- save
- reboot

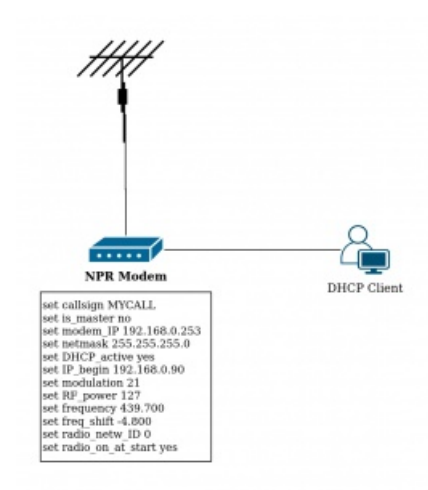

• telnet 44.149.140.34 danielwf@AetherVivo  $\Xi \sim \Xi$  telnet 44.149.140.34 Trying 44.149.140.34... Connected to 44.149.140.34. Escape character is '^]'. NPR modem ready> display confiq CONFIG: callsign: 'DL2AB-10' is master: no MAC: 4E:46:50:52:28:AE ext SRAM: yes frequency: 439.700MHz freq shift: -4.800MHz RF\_power: 127 modulation: 21 radio netw ID: 0 radio on at start: yes telnet active: yes telnet routed: yes modem IP: 192.168.0.253 netmask: 255.255.255.0 IP begin: 192.168.0.65 client reg size: 1 DHCP\_active: yes

Das Modem sollte direkt am Rechner angeschlossen werden. Der LAN-Anschluss erhält die IP vom Modem oder vom Relais.

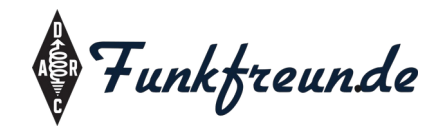

# Integration ins eigene Netzwerk

- Setzt konfiguriertes Modem voraus
- Eigener Router für NPR-Modem sinnvoll
- .NPR-Router"-Konfiguration:
	- Netzwerkseitig statische IP, kein DHCP-Server!
	- NPR-Modem am WAN-Port (DHCP-Client)
	- HamNet-Routen am Internetrouter auf NPR-Router legen
		- Netz: 44.000.000.000 Subnet: 255.128.000.000 Ziel: IP vom NPR-Router
		- Netz: 44.128.000.000 Subnet: 255.192.000.000 Ziel: IP vom NPR-Router
		- Netz: 44.224.000.000 Subnet: 255.254.000.000 Ziel: IP vom NPR-Router

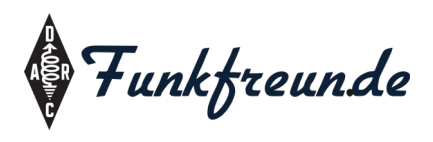

## Integration ins eigene Netzwerk

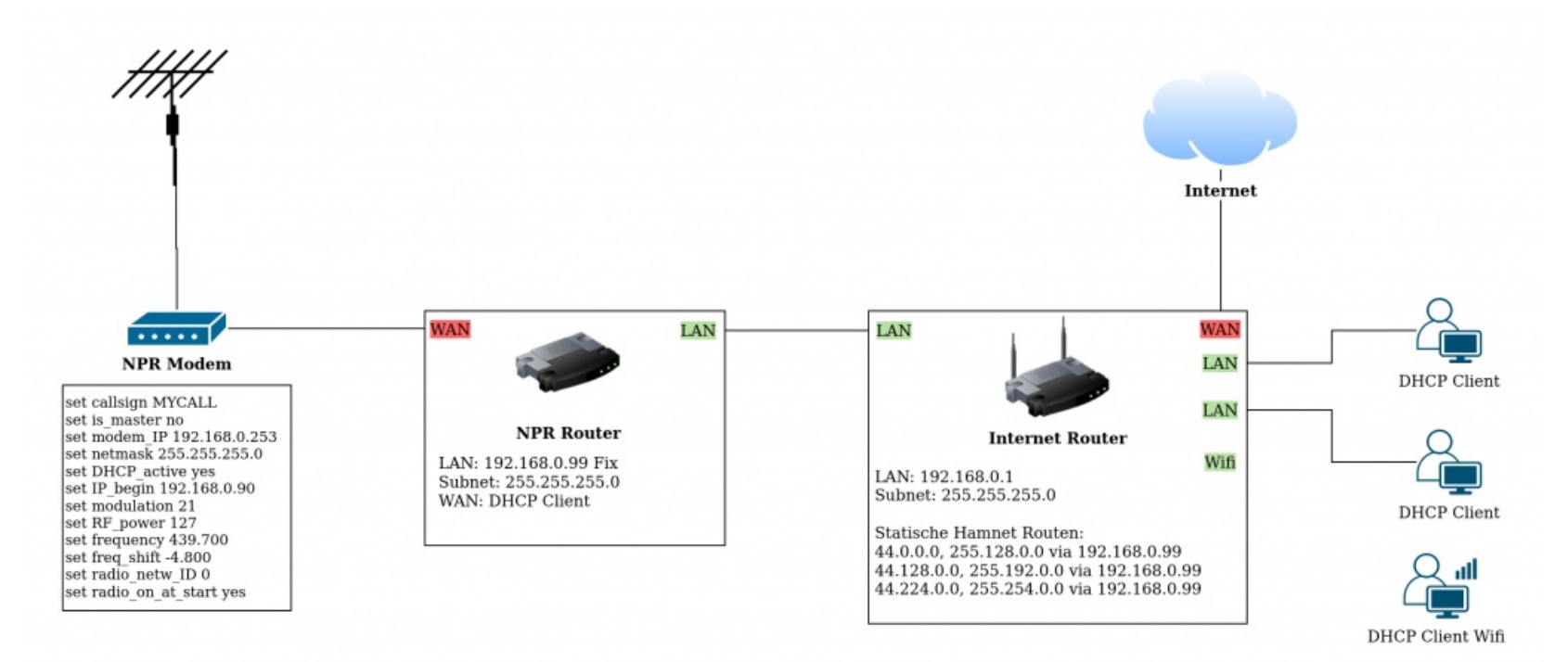

Detailliertere Anleitung unter **www.db0hft.de** 

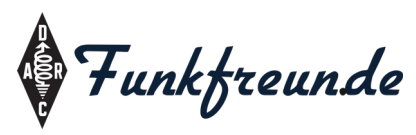

# Linkstrecke

- Sendeleistung Modem: 500mW
	- $-$  200kHz NPR-Bandbreite = 16x 12,5kHz bei FM ...
- 70cm-Tiefpass bei Anschluss direkt an die Antenne
- Oft 70cm-Richtantenne ausreichend
	- Reduziert Mehrwegeausbreitung
- Ggf. TDMA-Endstufe ergänzen
	- Schnelle Sendeumschaltung, kurzes TX-Delay
	- DMR-Endstufen: VR-P25D, AMP-U25D oder RT-91(TDMA)

 $(-100 \varepsilon +$  Antenne)

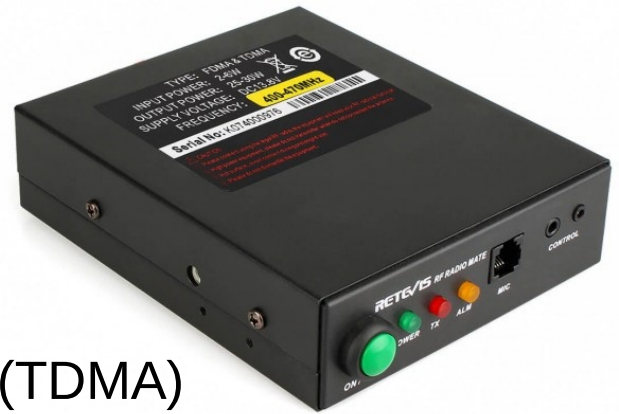

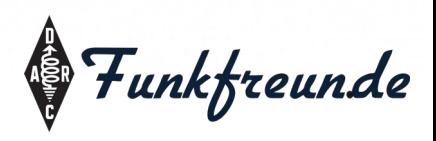

# Verfügbare Dienste

- HamNet https://hamnetdb.net/ oder http://hamnetdb.hc.r1.ampr.org/
	- DNS: 44.149.28.10 (DL-West, [weitere DNS-Server](https://www.de.ampr.org/hamnet))
	- Suchmaschine: http://search.as64636.de.ampr.org/
	- APRS: http://aprs.as64636.de.ampr.org/
	- Hambook: http://hambook.de.ampr.org/
	- Mailserver, Chats, DapNet usw.
- DB0HFT: FTP- und Webserver (weiteres folgt)

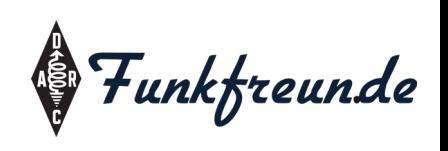

## Nächste Ziele

- Lokales Angebot von NPR-geeigneten Diensten
	- Funkruf, APRS
	- Ablage von Messdaten o.ä.
	- Kommunikationsplattform
	- Eure Ideen?
- Ggf. ergänzende Zugänge mit (A)FSK per Direwolf
- HNAP per PlutoSDRs
- Weitere Infos und Beschreibungen: **www.DB0HFT.de**

# Weitere Hinweise

- Bitte lasst das Modem nicht 24/7 laufen
	- Begrenzte Zeitschlitze
	- Zuteilung für automatische Station erforderlich
	- Ohnehin regelmäßiger Neustart sinnvoll ;)
- Fragen, Anmerkungen, Ideen, Kritik: an Daniel Wendt-Fröhlich – DL2AB@darc.de

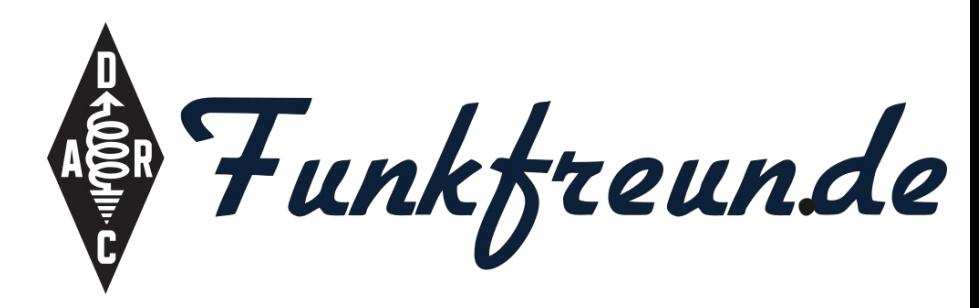

Vortrag vom 10.09.2020 + 22.06.2022